## Master the Business World with Microsoft Excel and Word 701: The Ultimate Introduction

Are you ready to take your business skills to the next level? Look no further, as we bring you the ultimate guide to mastering Microsoft Excel and Word 701. These two powerful applications are staples in the professional world, and acquiring expertise in them can open the doors to countless opportunities and make you an invaluable asset to any organization. Whether you're a student looking to enhance your resume, a professional aiming for a promotion, or an entrepreneur eager to streamline your operations, this comprehensive will equip you with the knowledge and skills to succeed.

#### Why Excel and Word 701?

Excel and Word 701 are part of Microsoft's renowned Office Suite, which is widely recognized and used globally. These applications have established themselves as the industry standard due to their user-friendly interface, versatility, and powerful features that cater to a wide range of needs. From creating budgets, analyzing data, and charting trends in Excel, to crafting professional documents, reports, and newsletters in Word, these tools have revolutionized the way businesses operate, helping them save time, increase productivity, and make data-driven decisions.

Mastering Excel and Word 701 will not only enhance your individual capabilities but also make you an invaluable asset within any team or organization. The ability to efficiently manage data, automate repetitive tasks, and generate visually appealing reports will set you apart from your peers and make you an indispensable resource in the workplace.

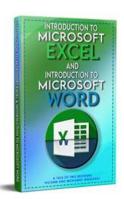

## Introduction to Microsoft Excel & Introduction to Microsoft Word (701 Non-Fiction Book 12)

by Hicham and Mohamed Ibnalkadi (Kindle Edition)

| 🚖 🚖 🚖 🚖 👌 5 out of 5 |               |  |
|----------------------|---------------|--|
| Language             | : English     |  |
| File size            | : 18851 KB    |  |
| Text-to-Speech       | : Enabled     |  |
| Screen Reader        | : Supported   |  |
| Enhanced typesett    | ting: Enabled |  |
| Print length         | : 268 pages   |  |

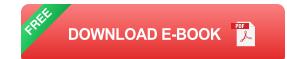

#### An Overview of Excel

Microsoft Excel is a powerful spreadsheet application that enables you to organize, analyze, and visualize data with ease. Whether you're working with numbers, conducting market research, or managing inventories, Excel offers a comprehensive set of tools and functions to transform raw data into meaningful insights. From basic calculations and statistical analysis to advanced data modeling and forecasting, Excel empowers you to make informed decisions based on accurate information.

In this to Excel, we will cover the fundamentals such as data entry, formatting cells, and creating formulas. You will learn how to create dynamic tables, sort and filter data, and utilize conditional formatting to highlight important trends. We will also dive into more advanced topics, including pivot tables, macros, and data analysis tools, which will take your Excel skills to the next level.

#### A Sneak Peek into Word 701

Microsoft Word 701 is not your ordinary word processing software. It goes beyond basic document creation and equips you with the tools to craft professional-looking reports, resumes, and newsletters that grab attention and leave a lasting impact. With features like advanced formatting, templates, and collaboration tools, Word 701 enhances your document creation process and boosts your overall productivity.

In this section, we will explore the key features of Word 701, including formatting options, styles, and templates. We will also delve into advanced techniques like headers and footers, table of contents, and mail merging, which are essential for creating polished and professional documents. Additionally, we will show you how to collaborate with others in real-time, making it easier than ever to create, edit, and review documents as a team.

#### Why Use Microsoft Office Suite?

As mentioned earlier, Excel and Word are part of the Microsoft Office Suite, which offers a cohesive and integrated solution for all your business needs. By using Excel and Word in conjunction with other Office applications like PowerPoint, Outlook, and OneNote, you can seamlessly integrate data, create stunning presentations, manage emails and calendars, and keep your notes organized – all within the same familiar interface.

The integration between these applications also allows for easy data transfer and collaboration. You can effortlessly copy tables and charts from Excel into Word, link data from external sources, and automate repetitive tasks across different Office programs. The power of the Office Suite lies in its ability to combine the strengths of each application to provide a comprehensive set of tools that cover all aspects of your professional life.

#### : Your Ticket to Success

In today's digital era, proficiency in Microsoft Excel and Word 701 is no longer just an optional skill – it is a necessity. From startups to multinational corporations, these applications have become the backbone of countless industries. By investing your time and energy in mastering these tools, you are setting yourself up for success and ensuring that you stay competitive in the job market.

So, are you ready to take your business skills to new heights and become a true Microsoft Office expert? Equip yourself with the knowledge gained here and open doors to endless opportunities. Excel and Word 701 are waiting for you to explore their limitless potential, so dive in, learn, and excel!

**Keywords:** Microsoft Excel, Microsoft Word 701, , business skills, Office Suite, data analysis, document creation, professionalism, integration, success.

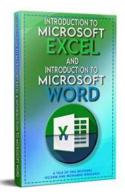

#### Introduction to Microsoft Excel & Introduction to Microsoft Word (701 Non-Fiction Book 12)

by Hicham and Mohamed Ibnalkadi (Kindle Edition)

| 🚖 🚖 🚖 🚖 💈 5 out of 5 |   |           |
|----------------------|---|-----------|
| Language             | ; | English   |
| File size            | ; | 18851 KB  |
| Text-to-Speech       | ; | Enabled   |
| Screen Reader        | ; | Supported |
| Enhanced typesetting | : | Enabled   |
| Print length         | ; | 268 pages |

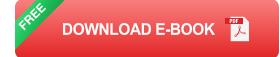

This book is part of a series that includes MBA Core & Elective coursework taught at prestigious universities like Harvard and Wharton. The series consists of Core & Elective courses that stemmed from more than ten years of professional experience in Wall Street and Startups. The elective courses introduce Machine Learning, Python, Blockchain and Cryptocurrencies, Communications skills, R language, Excel advanced features, PowerPoint advanced features, interview questions, and more

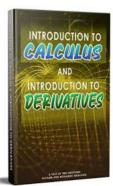

### An Engaging Introduction to Calculus -Introduction to Derivatives

Calculus is a fundamental branch of mathematics that plays a critical role in various scientific and real-world applications. It provides tools and techniques for...

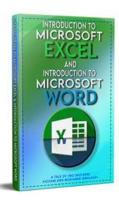

# Master the Business World with Microsoft Excel and Word 701: The Ultimate Introduction

Are you ready to take your business skills to the next level? Look no further, as we bring you the ultimate guide to mastering Microsoft Excel and Word 701. These two powerful...

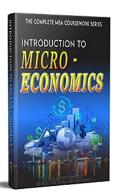

### The Ultimate Guide to Microeconomics -Unlocking the Secrets of the Market

Understanding the Basics of Microeconomics Have you ever wondered how the price of a product is determined in the market? Or why some businesses succeed...

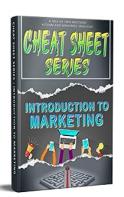

## Introduction To Marketing Cheat Sheet 101 13 -A Comprehensive Guide

Marketing can be a complex field to navigate through. Whether you're a beginner looking to learn the basics or an experienced marketer seeking a refresher, having a...

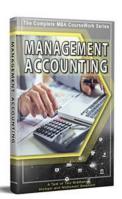

## Take Control of Your Business withManagement Accounting 401 Non Fiction 13

Management accounting is a crucial aspect of running a successful business. It provides valuable insights into financial data, enabling entrepreneurs and managers to make...

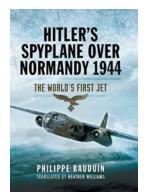

#### The World's First Jet: Revolutionizing Aviation

The world of aviation has undergone numerous transformations throughout history. From the Wright Brothers' first flight to supersonic speeds, each milestone has pushed the...

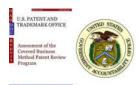

### Assessment Of The Covered Business Method Patent Review Program Gao Doc: A Comprehensive Analysis

The Covered Business Method (CBM) Patent Review Program is a significant element of the patent landscape, aimed at improving the quality of granted patents and addressing...

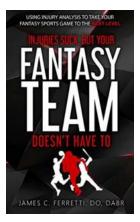

## Using Injury Analysis To Take Your Fantasy Sports Game To The Next Level

Do you find yourself constantly struggling to gain an edge over your opponents in fantasy sports? Are you tired of finishing in the middle of the pack, year after year? If...